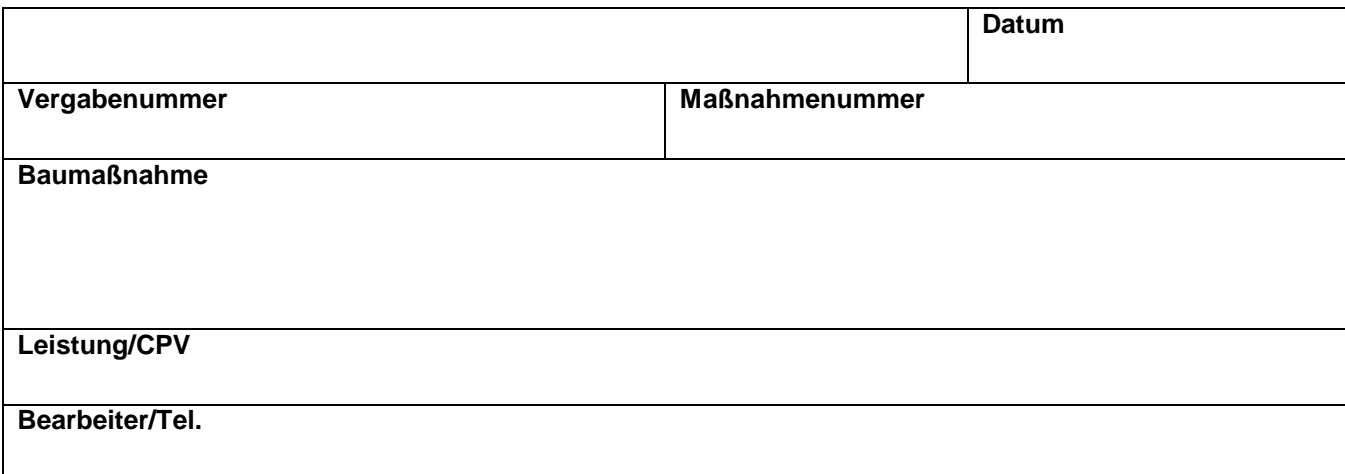

## **Vergabevermerk – Entscheidung über Aufhebung / Einstellung des Vergabeverfahrens**

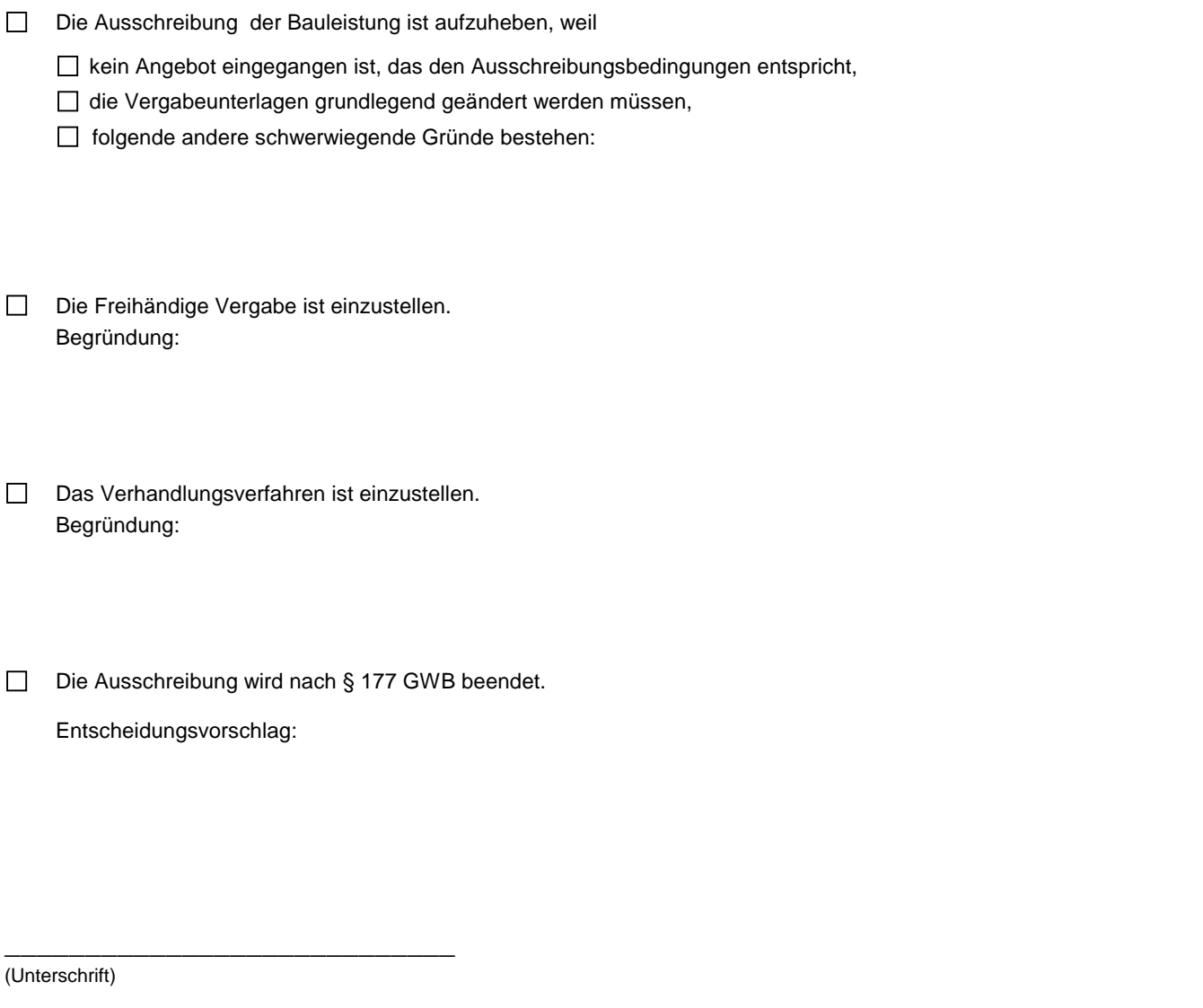

 $\mathbb{R}^n$ einverstanden

 $\mathbb{R}^n$ 

Entscheidung über Aufhebung Einstellung des Vergabeverfahrens ist wie folgt zu ändern:

\_\_\_\_\_\_\_\_\_\_\_\_\_\_\_\_\_\_\_\_\_\_\_\_\_\_\_\_\_\_\_\_\_\_\_\_\_\_\_\_\_\_\_\_\_\_\_\_\_\_\_\_\_\_\_\_\_\_\_\_\_\_\_\_\_\_\_\_\_\_\_\_\_\_\_\_\_\_\_\_\_\_\_\_\_\_\_\_\_\_\_\_\_\_\_\_\_\_

(Unterschrift)